## **オンラインによる印鑑登録廃止届の流れ**

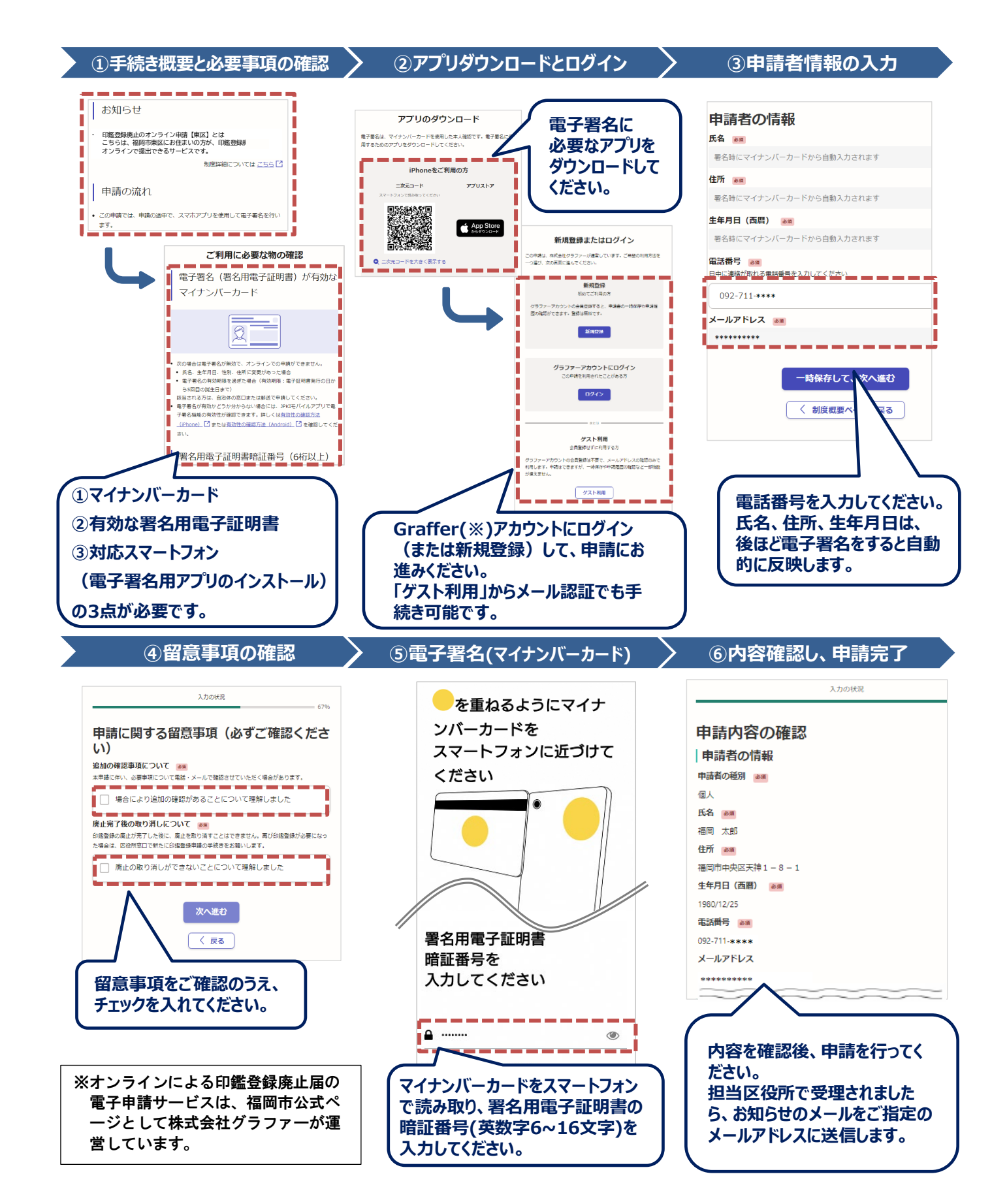